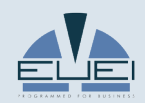

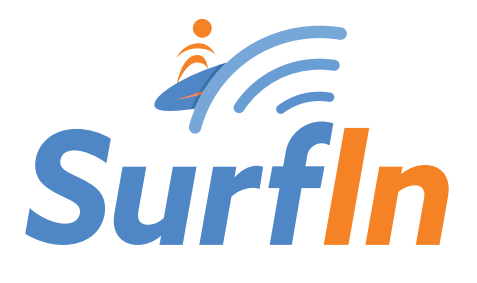

**Let your guests surf the Net easily and safely with SurfIn, the new WiFi hotspot, brought to you by EUEI**

*he'e nalu, in Hawaiian, means literally " wave sliding"*

**EUEI SurfIn is a safe, flexible and customisable WiFi hotspot, designed to provide mobile users and guests with Internet access. Upon registration of certain items of the user's data, the software issues visitors them with a slip containing the login credentials.**

# **What can you do with SurfIn?**

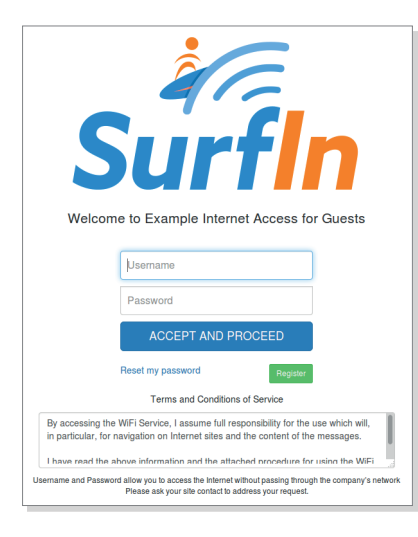

A fully customisable welcome page greets the user and prompts entry of an ID and password. Registration is open to all and guided by a wizard, after which a slip is printed out (also customisable) stating the credentials.

### **Customise the service Flexible management**

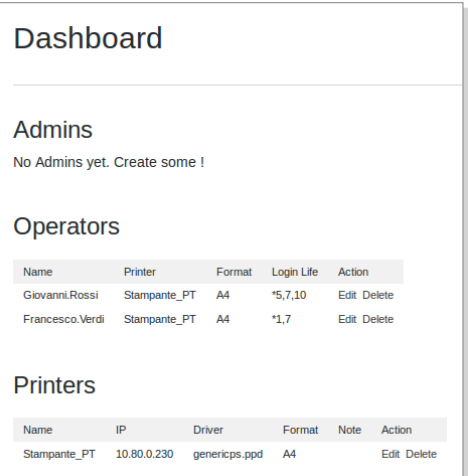

SurfIn features a customisable dashboard for managing user information. The administrator can create access permissions without any time limits for users who may be staying there for several days or weeks. The panel fields can be customised to meet various needs.

# **Access and user monitoring**

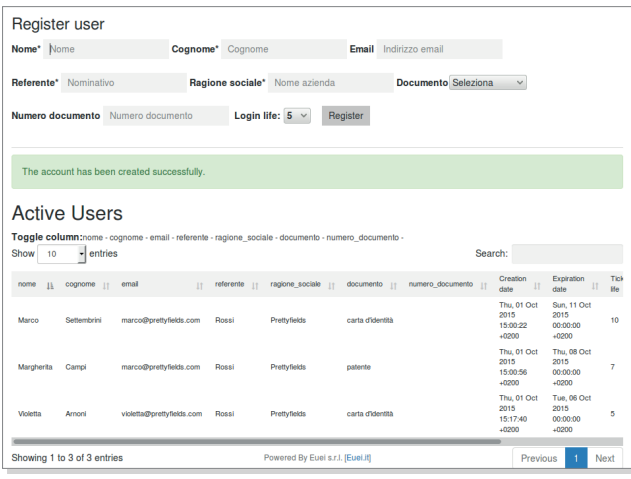

Access by Individual users is easily tracked in order to check connection and disconnection. When there are multiple connections, SurfIn lets you find users quickly. It also features an address book/ master date log with instant, free incremental search functions.

# **Features of SurfIn**

## **User archive**

To retrieve and regenerate passwords.

## **Personalised credentials printout**

This printout can come in various sizes (receipt form, A4, etc.) and can be customised with the company logo so that it contains all the information the user might need. It is compatible with office printers and receipt printers.

### **Expiry of credentials**

The administrator can set the expiry of the credentials as desired, with a selection flexibility that allows expiry after a day, a week, or a year, or even no expiry.

# **Constant surveillance**

SurfIn generates reports indicating the number of users connected, their IP and username, service and destination IP, so that the administrator is always aware of who is logged in and what sites they have visited.

## **Roles and access**

The panel allows different types of access, with the operator at the reception desk authorised to register a guest, reset a password, and printout a new copy of the login credentials right away.

### **Optimisation of devices**

SurfIn is optimised for most mobile devices with any operating system.

#### **Persistent accounts**

SurfIn automatically retrieves the account, without needing to log in again.

## **Restartable Open Virtual Application**

There is a button on the control panel that allows the virtual machine to be restarted.

# **Expo 2015 S.p.A. works with SurfIn**

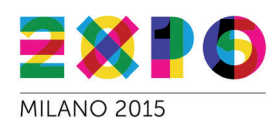

SurfIn was used to tackle the needs for WiFi broadband Internet access on the five Expo 2015 S.p.A sites, located in the area between Milan, Rho and Pero. Upon registration of certain items of the user's data, the Expo secretarial office issues visitors with a document containing the personal login credentials. SurfIn integrates with the RADIUS

server that governs the authentication mechanisms. The SurfIn administrator can create access permissions without any time limits for users who may be staying there for several days or weeks.